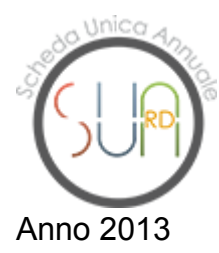

**Università degli Studi di PAVIA >> Sua-Rd di Struttura: "INGEGNERIA INDUSTRIALE E DELL'INFORMAZIONE"**

## **Parte III: Terza missione**

## **Quadro I.4 - PUBLIC ENGAGEMENT**

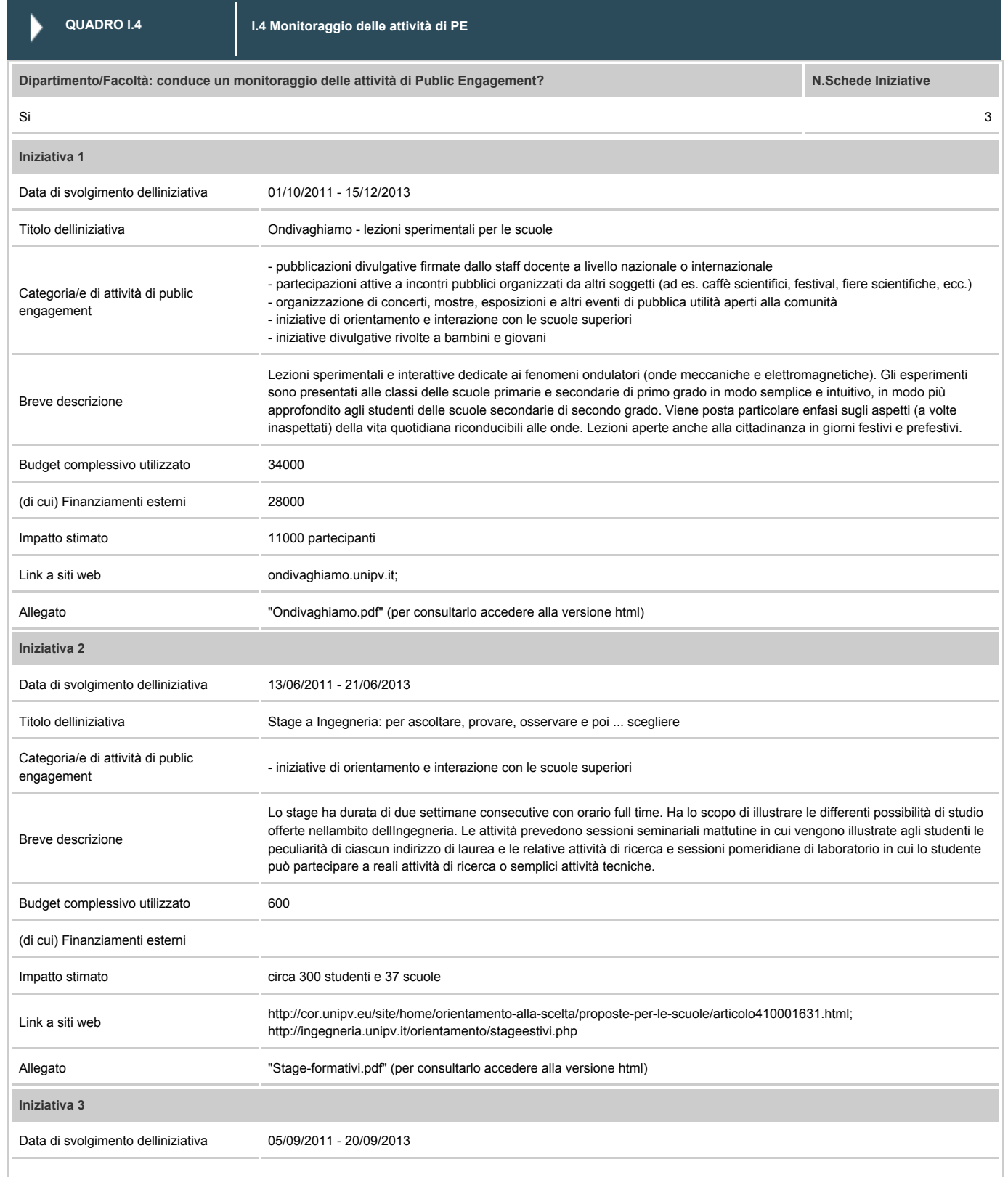

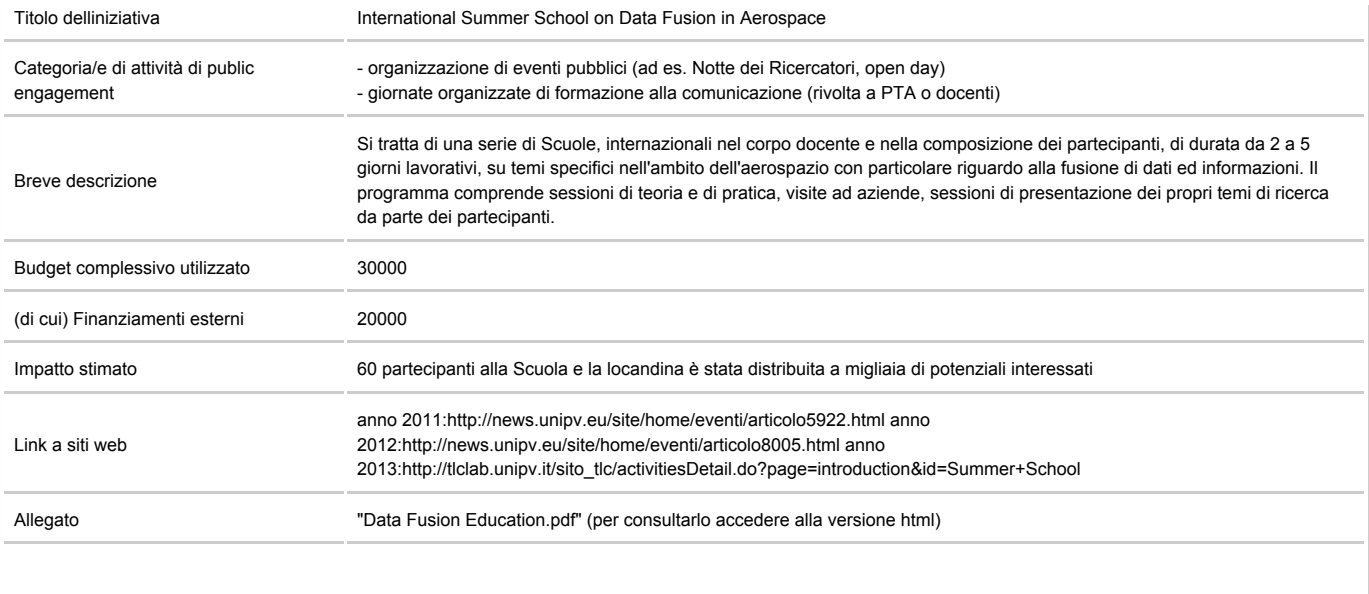